**Mysql Workbench Rename Schema Name**>>>CLICK HERE<<<

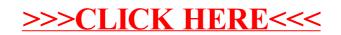